## **DAFTAR ISI**

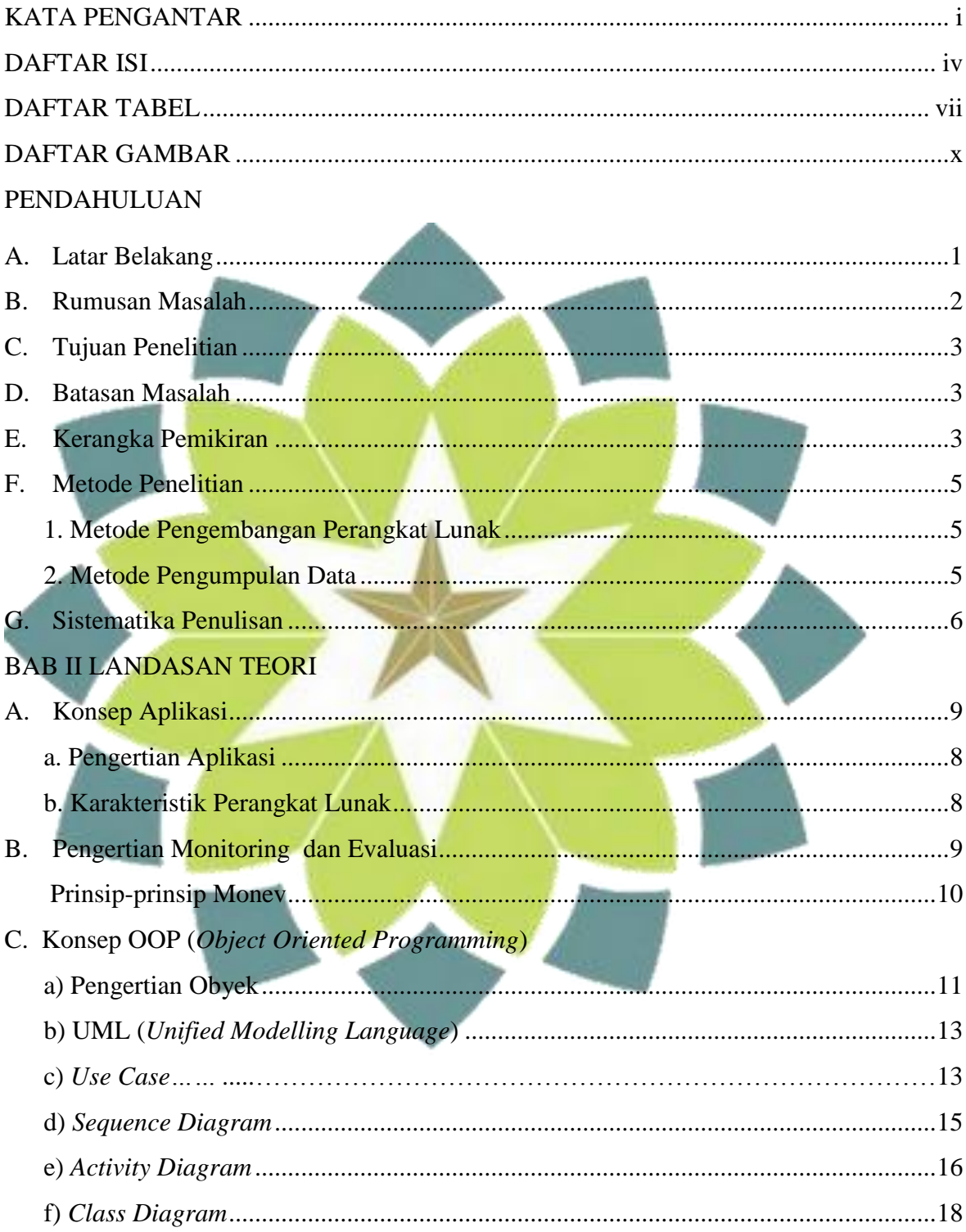

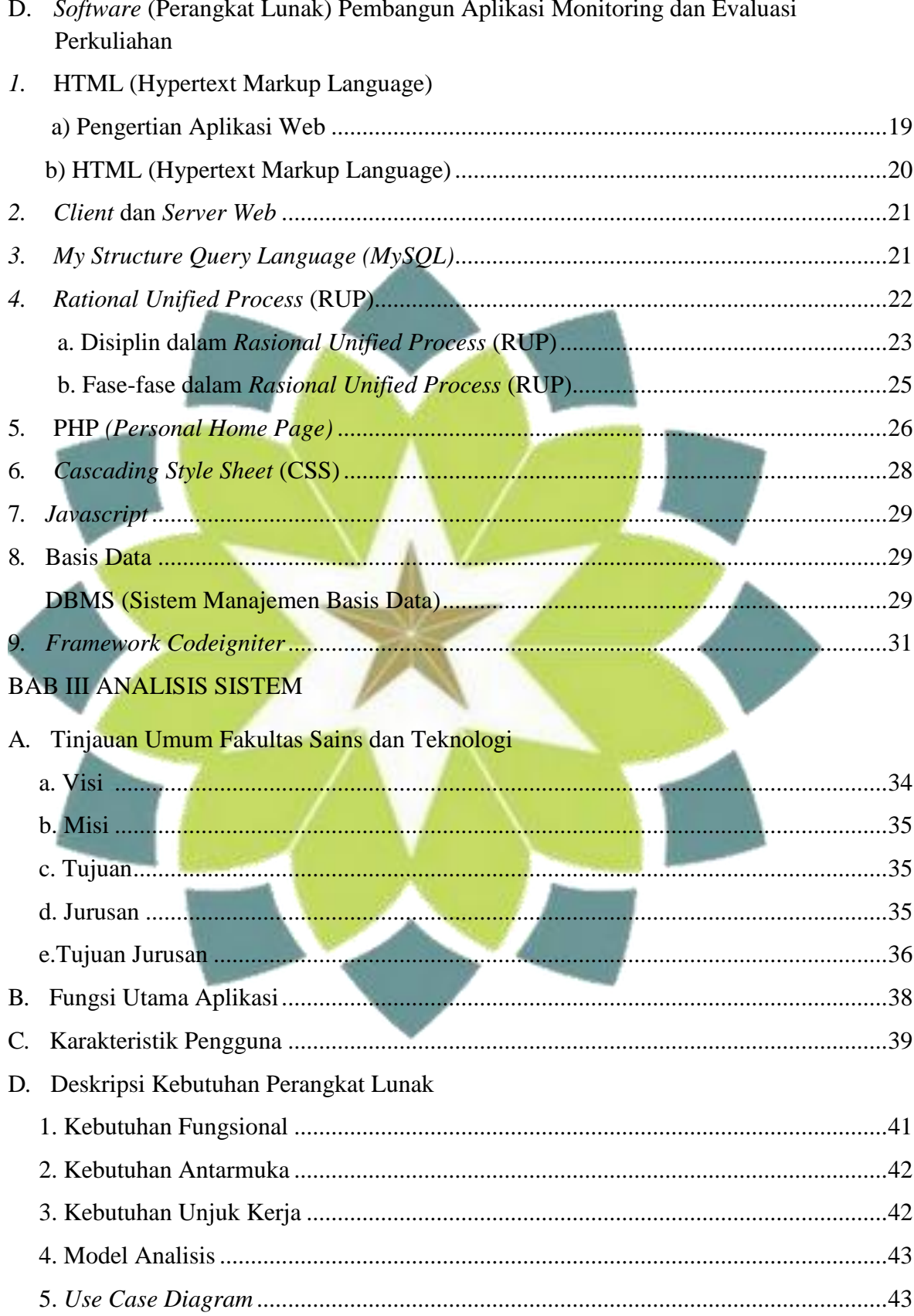

## $\mathbf{v}$

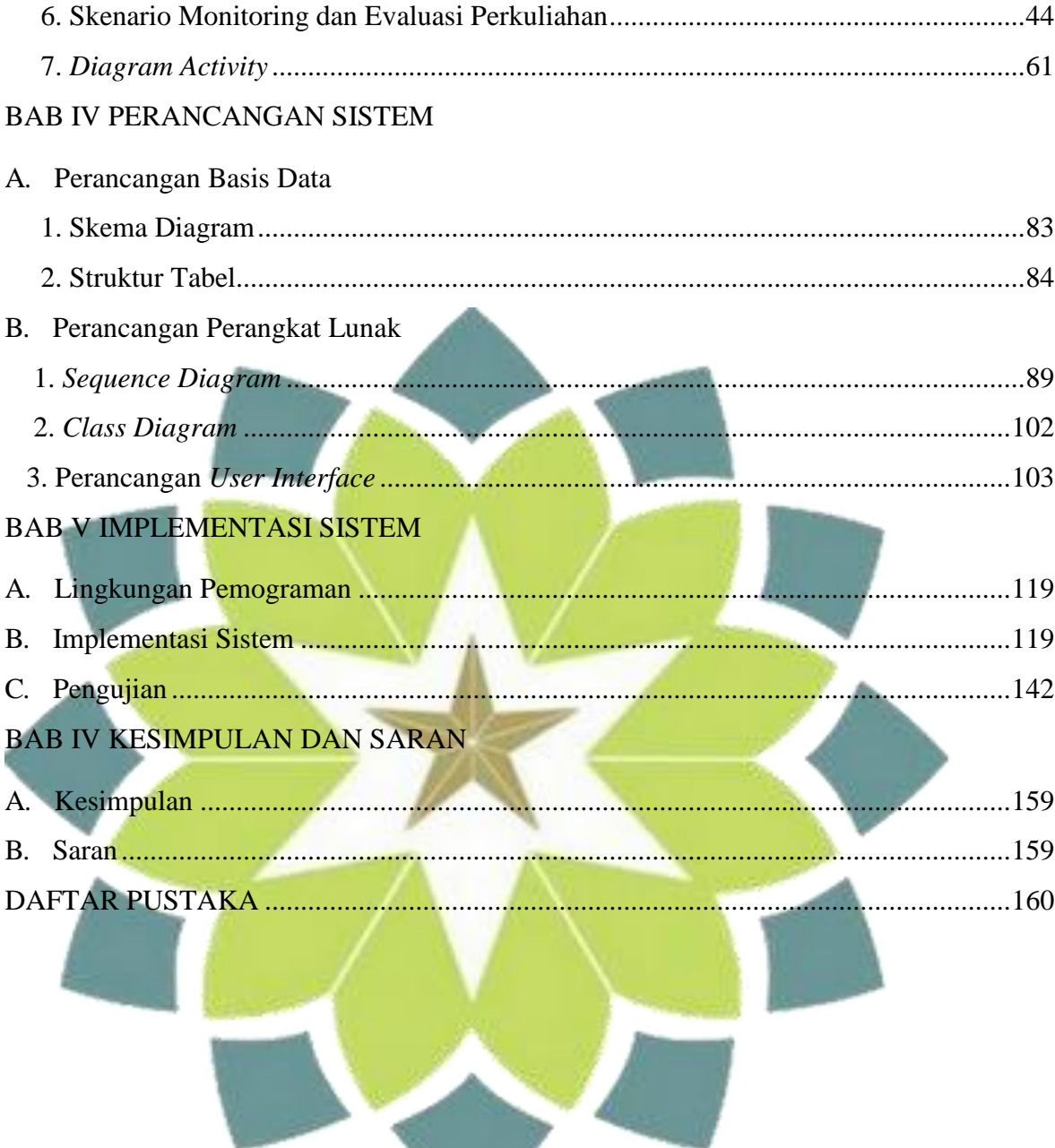

 $\mathcal{L}_{\text{max}}$  , and

## **DAFTAR TABEL**

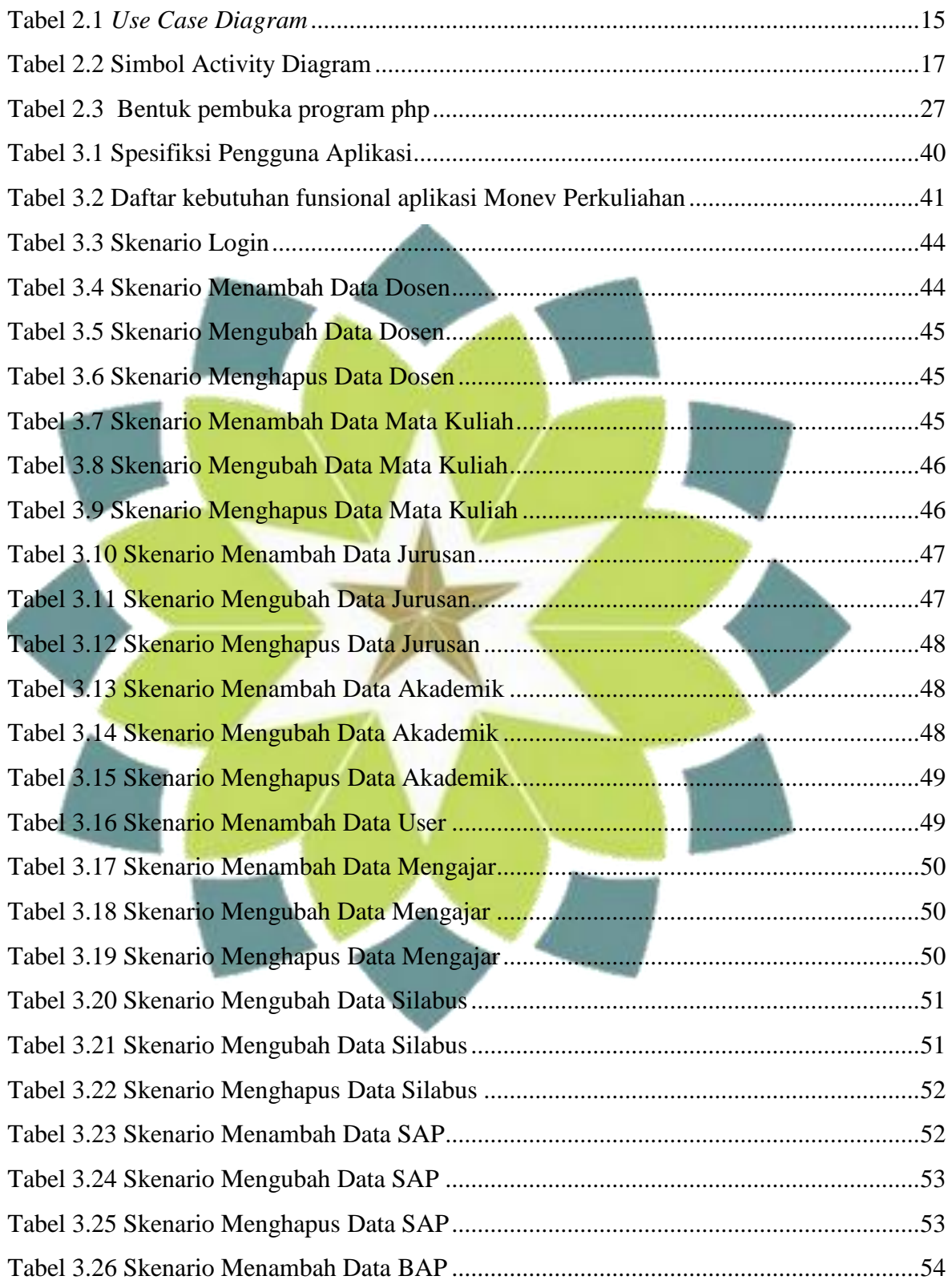

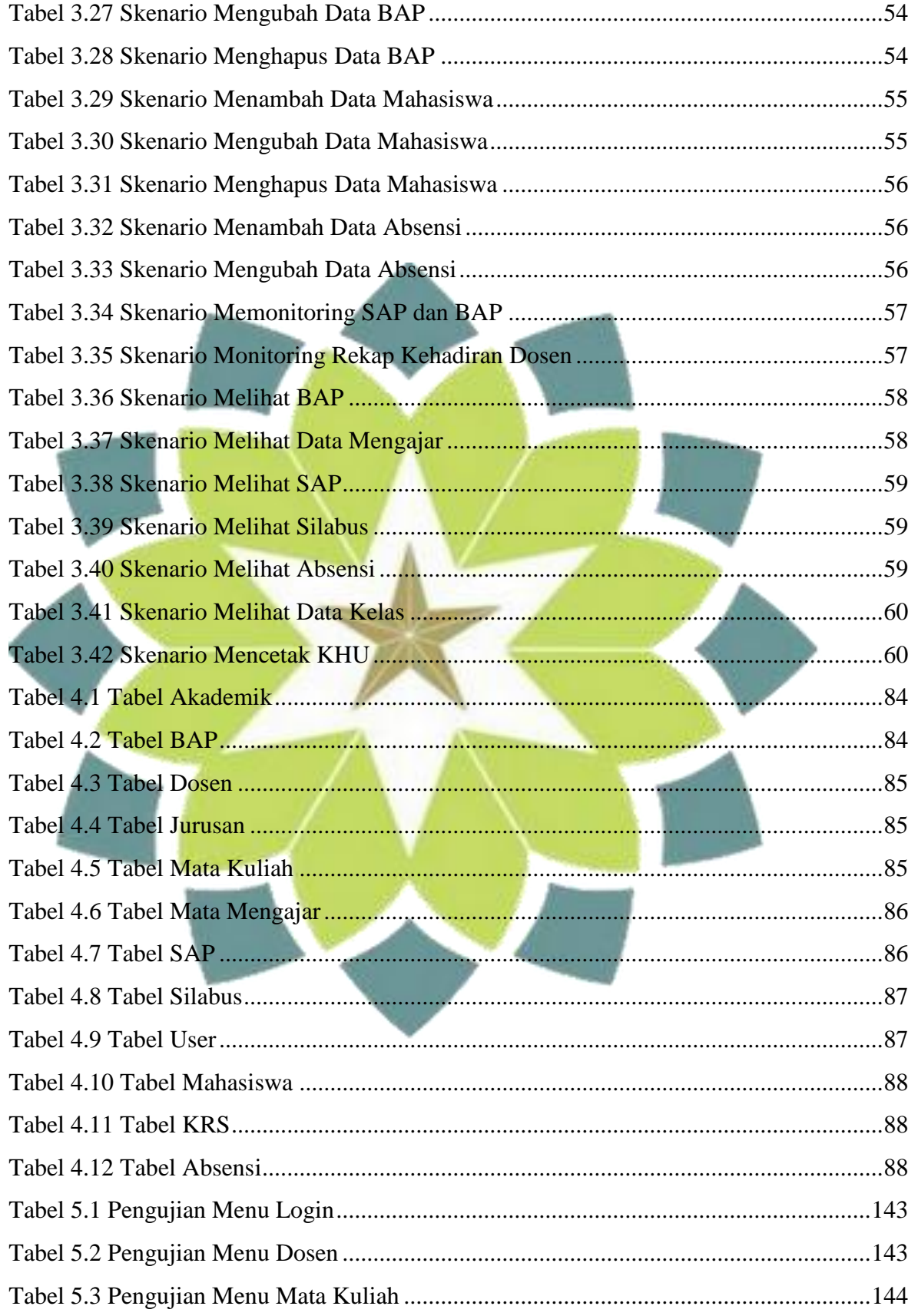

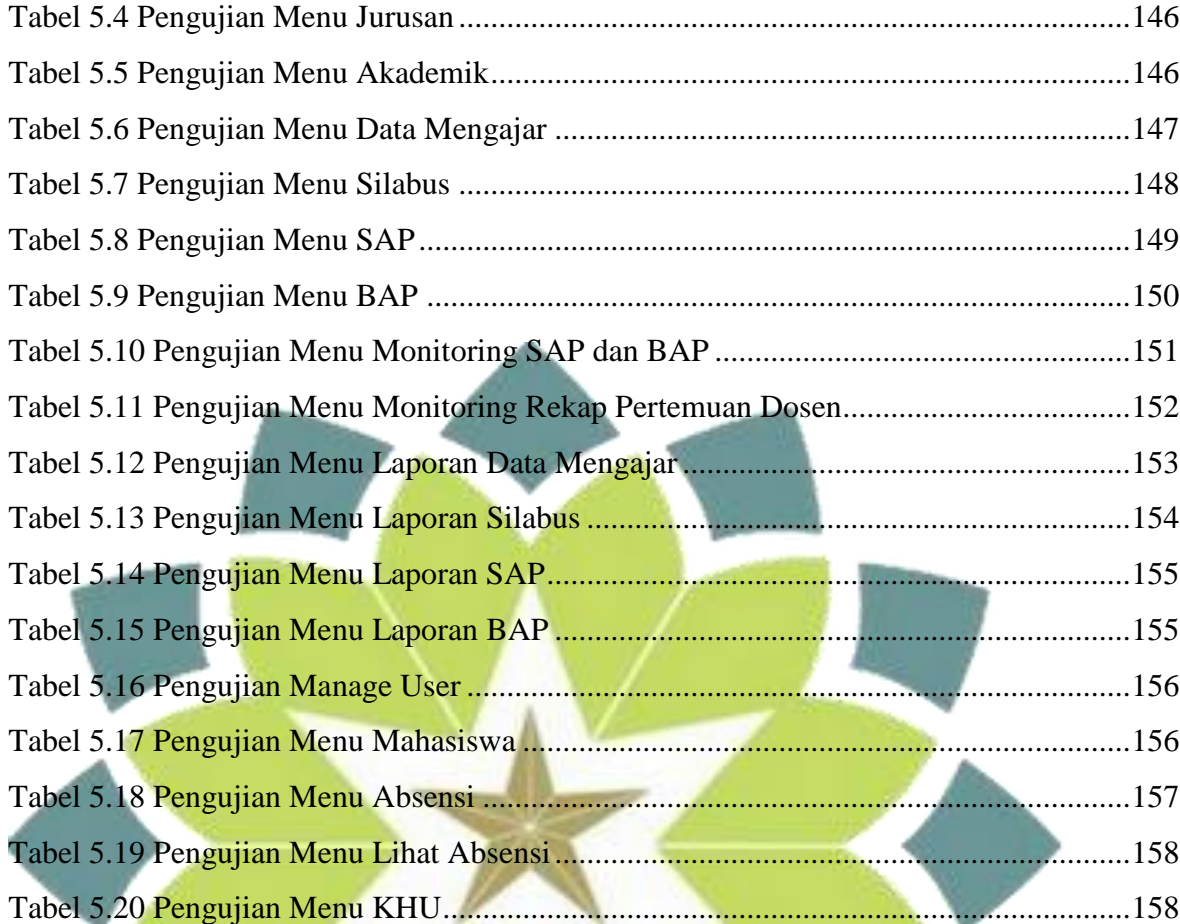

## **DAFTAR GAMBAR**

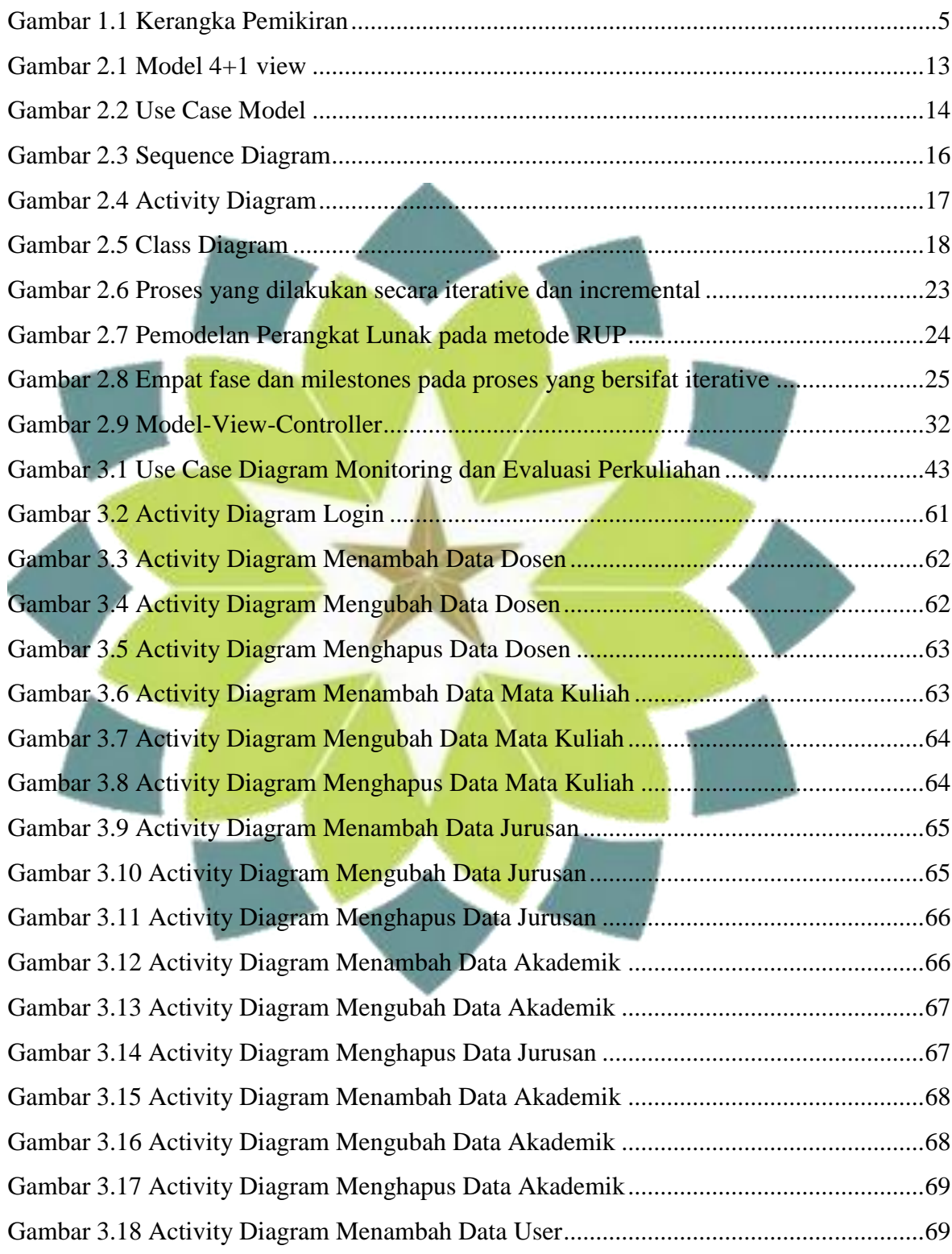

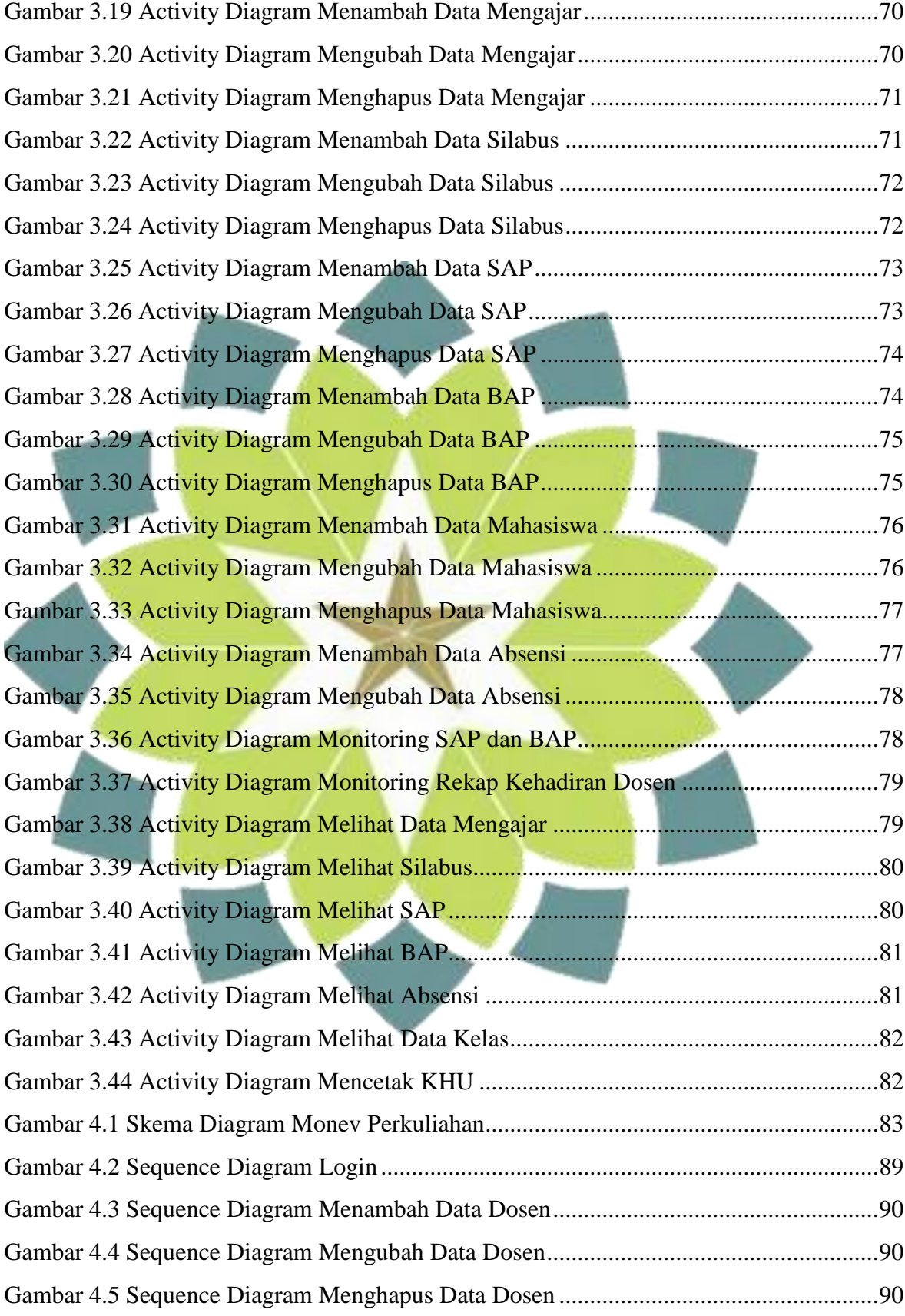

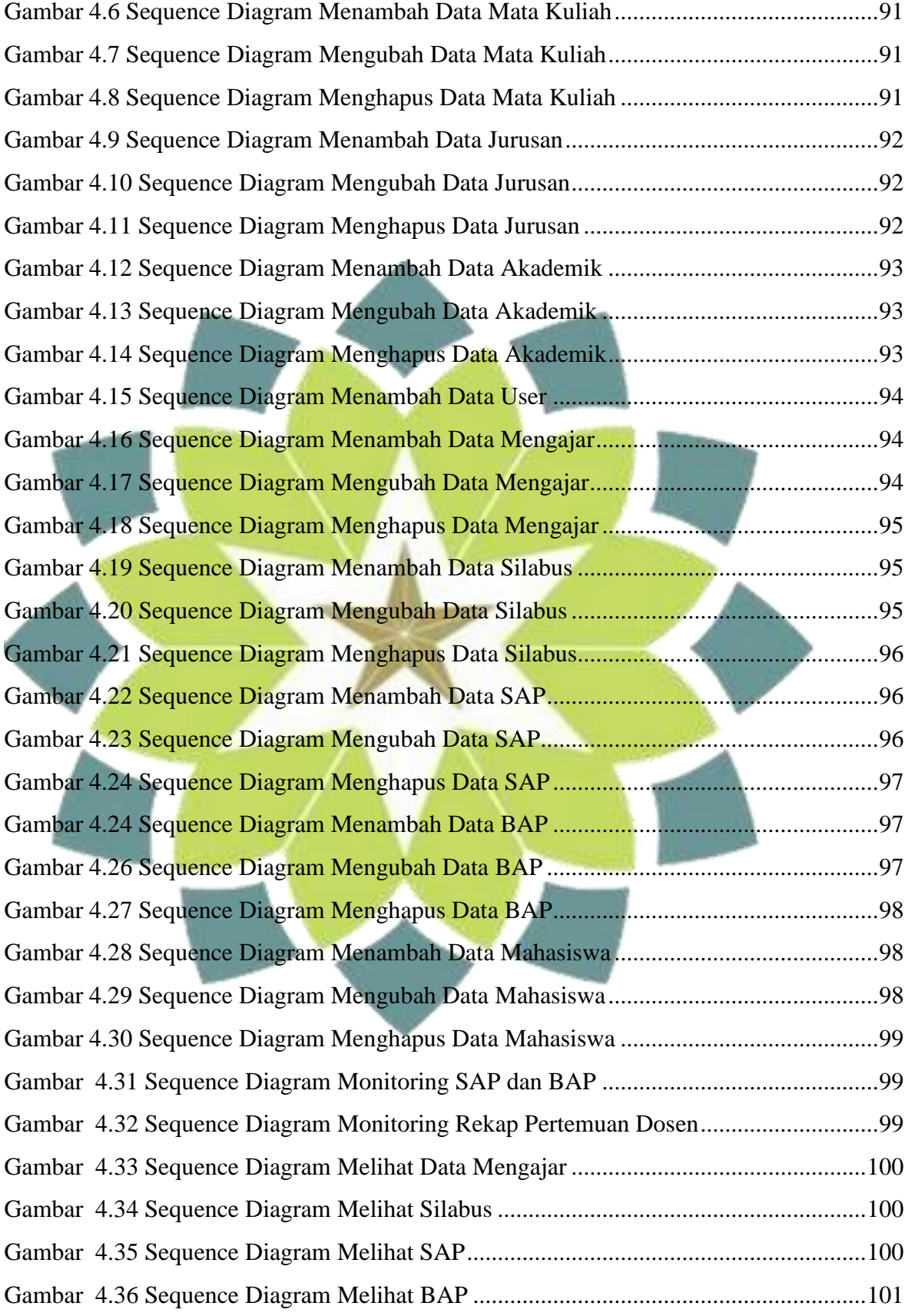

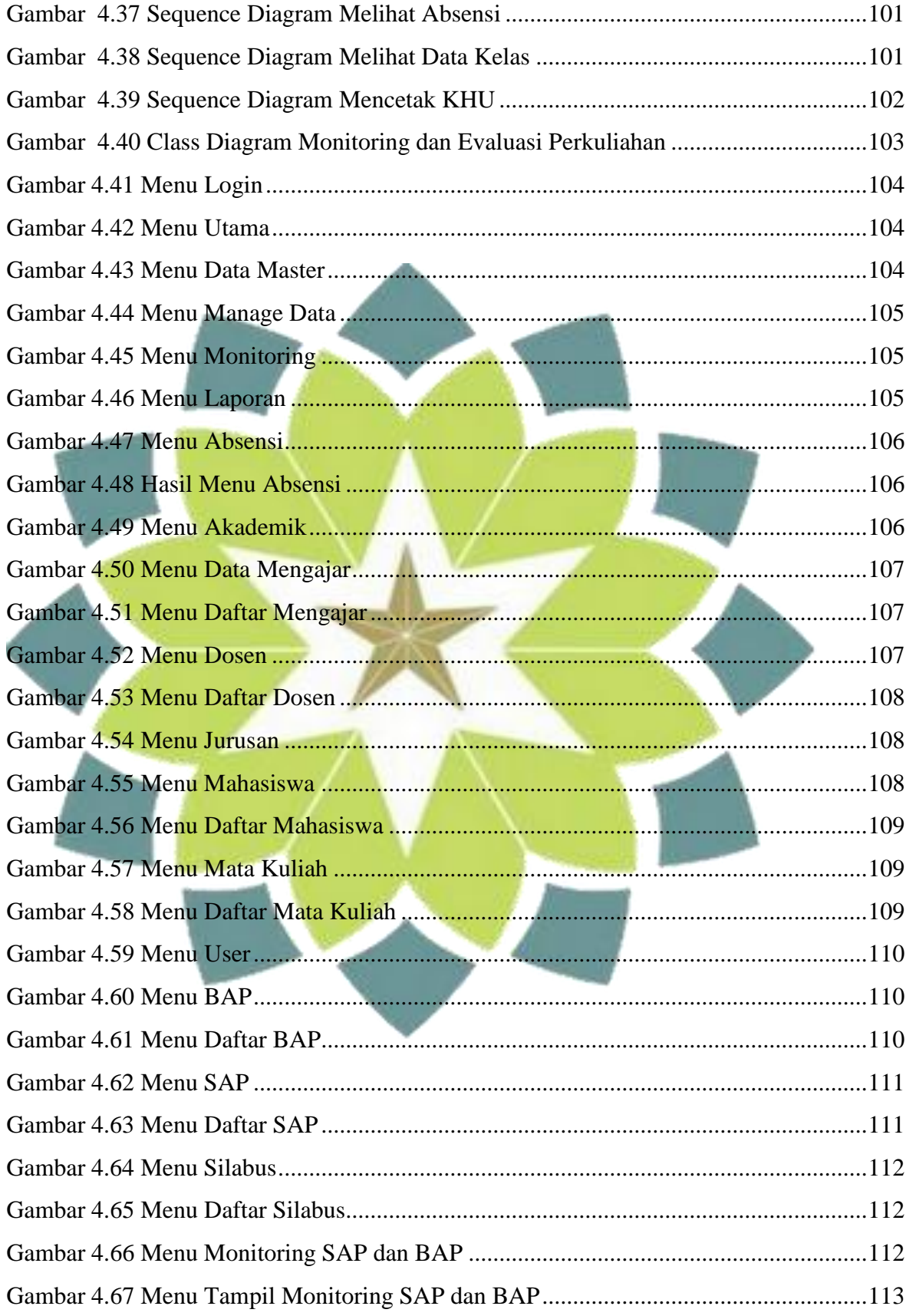

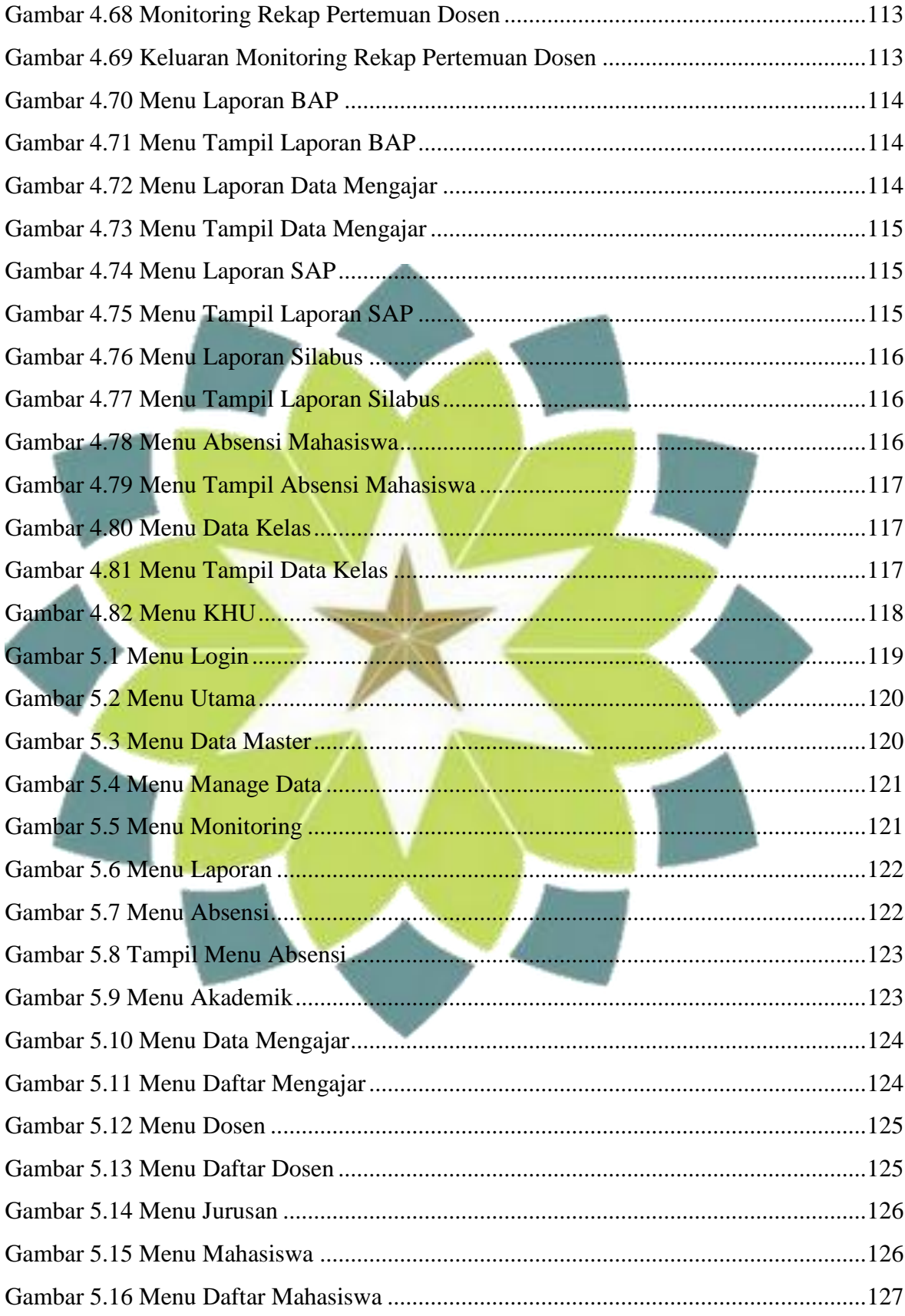

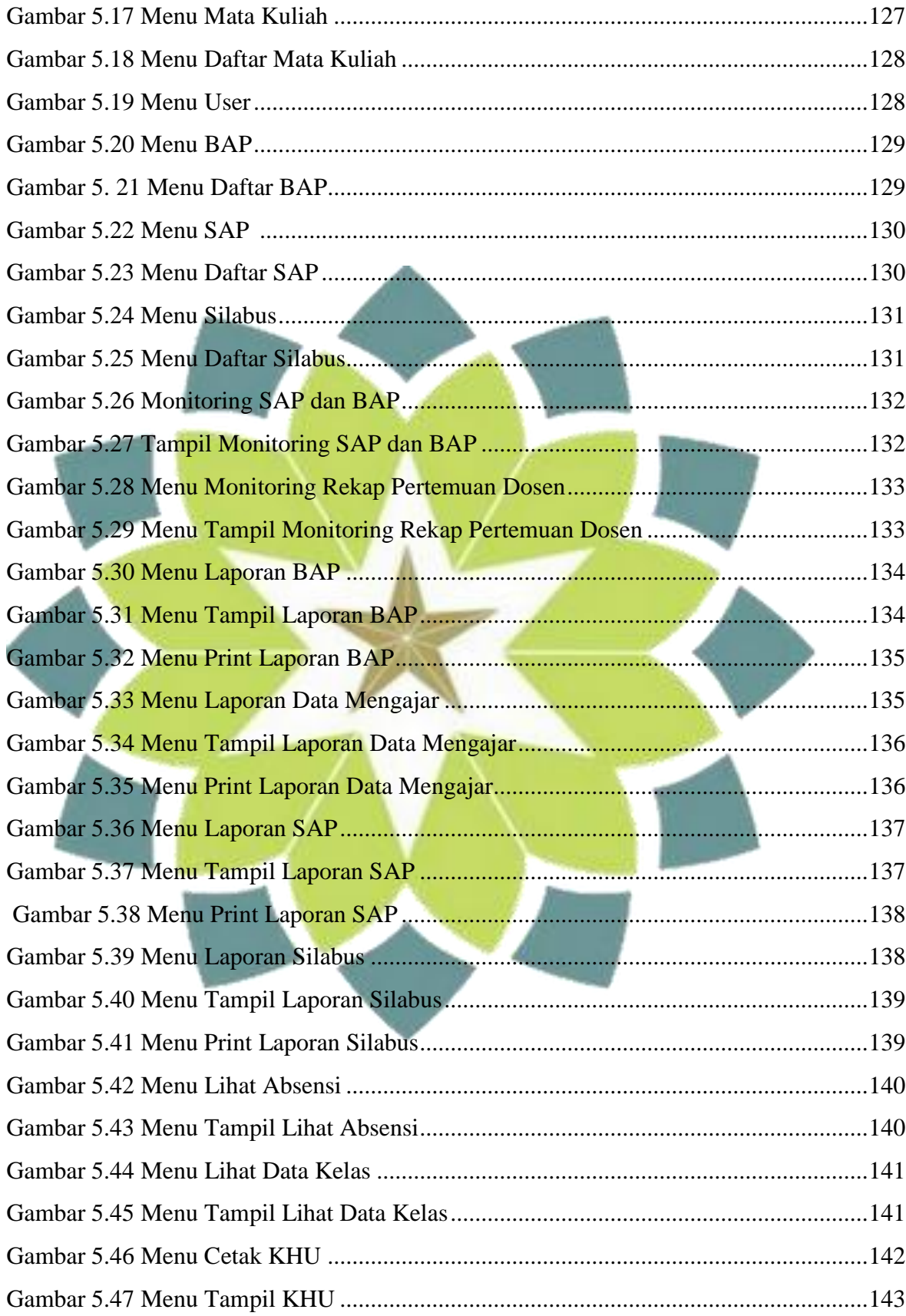